## **LAPORAN KERJA PRAKTEK PPM**

# PELATIHAN *GOOGLE CLASSROOM* DAN *E-LEARNING* BAGIAN PEMBUATAN AKUN DAN KELAS PADA *GOOGLE CLASSROOM*

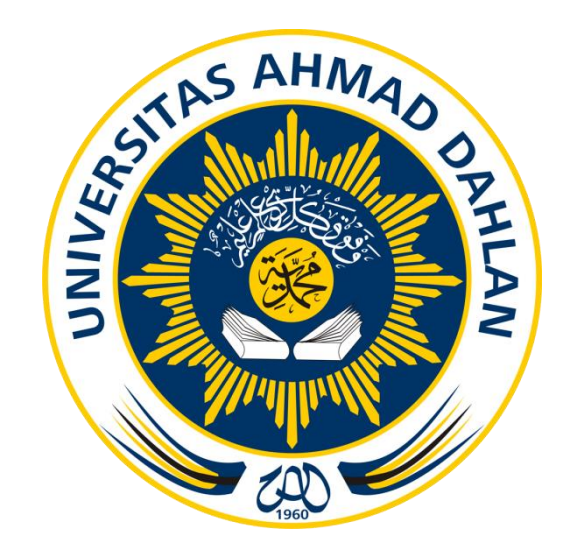

Oleh : Lula Fikria Akmal 1600018051

PROGRAM STUDI TEKNIK INFORMATIKA FAKULTAS TEKNOLOGI INDUSTRI UNIVERSITAS AHMAD DAHLAN TAHUN 2018

#### **HALAMAN PENGESAHAN**

**KERJA PRAKTEK** PELATIHAN GOOGLE CLASSROOM DAN E-LEARNING

BAGIAN PEMBUATAN AKUN DAN KELAS PADA GOOGLE CLASSROOM

Lula Fikria Akmal  $\frac{2\pi}{3}$ 1600018051 PEMBIMBING : Sri Winiarti, S.T., M.Cs.. NIY. 60020388 **PENGUJI** Nuril Anwar, S.T., M.Kom. NIY. 60160980

Yogyakarta, 05 Januari 2019

Kaprodi Teknik Informatika

 $201$ ٦١  $\mathbf{I}$ 

Nur Rochmah Dyah Pujiastuti, S.T, M.Kom. NIP. 197608192005012001

ì

#### **KATA PENGANTAR**

Puji syukur kehadirat Allah Subhanahu Wa Ta'ala yang telah memberikan rahmat, nikmat, taufik dan hidayah sehingga saya dapat menyelesaikan laporan ini yang berjudul "Pelatihan Google Classroom Pembuatan dan Pengenalan Akun Google Classroom" laporan ini disusun untuk memenuhi persyaratan menyelesaikan Kerja Praktek Program Studi Tenik Informatika Universitas Ahmad Dahlan Yogyakarta 2018.

Dalam penyusunan laporan Kerja Praktek ini tentunya saya mendapatkan pengetahuan dan pengalaman dari beberapa pihak. Oleh karena itu, saya mengucapkan terimakasih kepada :

- 1. Kedua orang tua saya, Ibu Utin Linda Mersianti dan Bapak Sulaiman yang telah memberikan dukungan serta kasih sayangnya.
- 2. Ibu Nur Rochmah Dyah Puji Astuti, S.T.,M.Kom selaku kepala program studi Teknik Informatika Universitas Ahmad Dahlan.
- 3. Ibu Sri Winiarti, S.T.,M.Cs. selaku dosen pembimbing kerja praktek yang telah memberikan ilmu yang begitu banyak.
- 4. Bapak Nuril Anwar, S.T.,M.Kom selaku dosen penguji seminar kerja praktek dan koordinator kerja praktek Teknik Informatika.
- 5. Segenap dosen Teknik Informatika Universitas Ahmad Dahlah Yogyakarta, yang telah memberikan ilmunya sehingga laporan kerja praktek ini dapat selesai.
- 6. Serta, teman-teman terdekat saya yang selalu memberikan dukungan.

Saya sadar bahwa laporan ini banyak kekurangan. Dengan demikian, saya sebagai penulis laporan ini menerima adanya saran dan kritik untuk pelajaran kedepannya. Saya berharap dengan adanya laporan ini bisa bermanfaat untuk saya sendiri dan orang lain.

Yogyakarta, 26 Oktober 2018

Penulis

## **DAFTAR ISI**

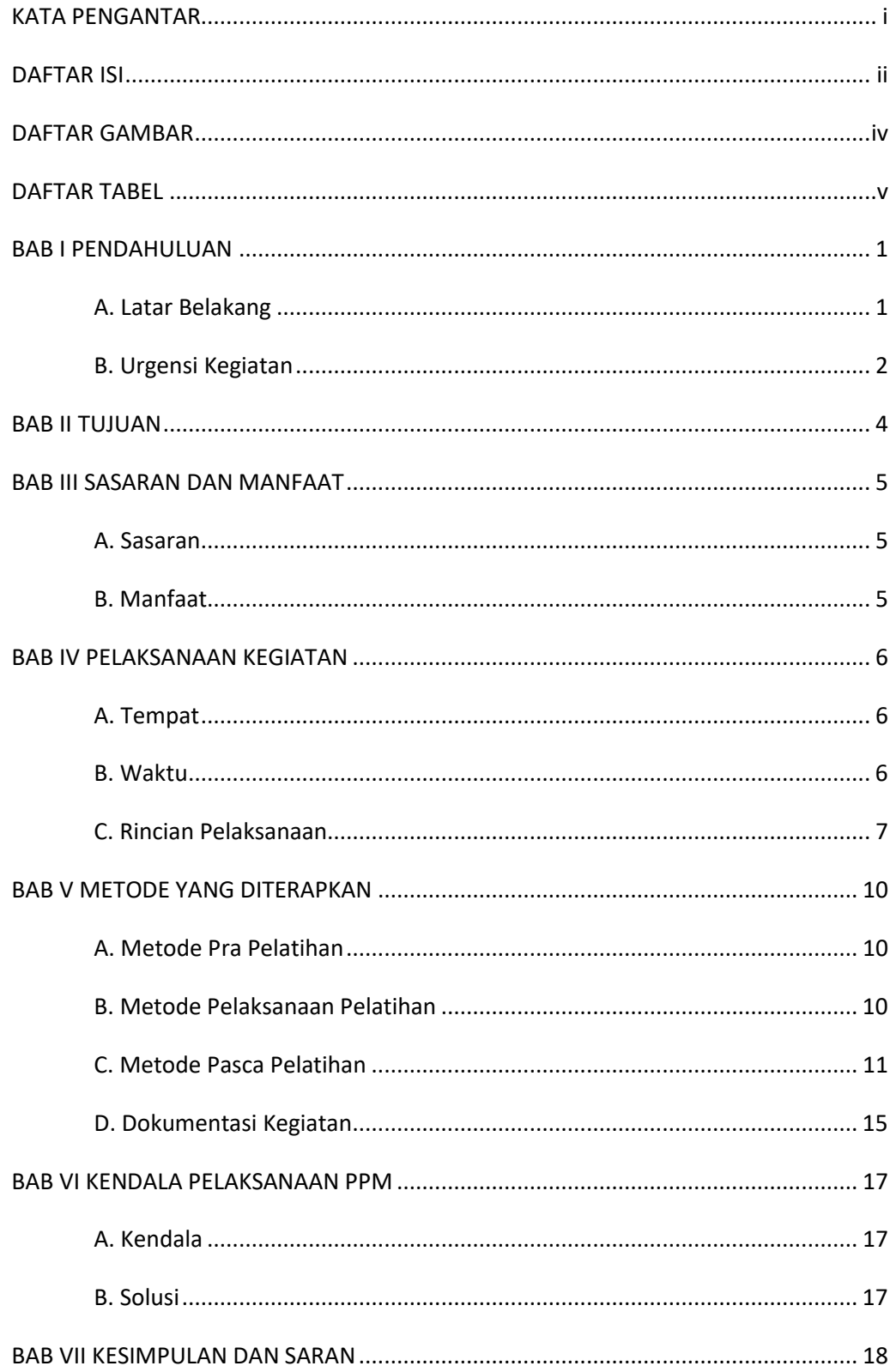

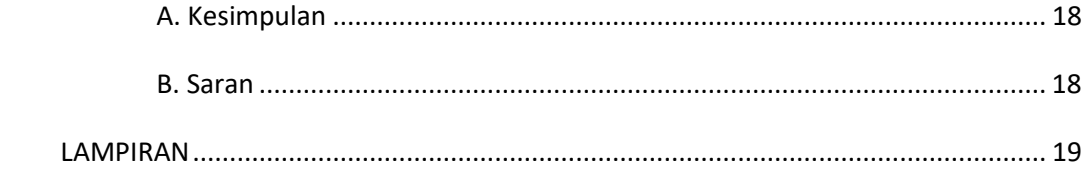

## **DAFTAR GAMBAR**

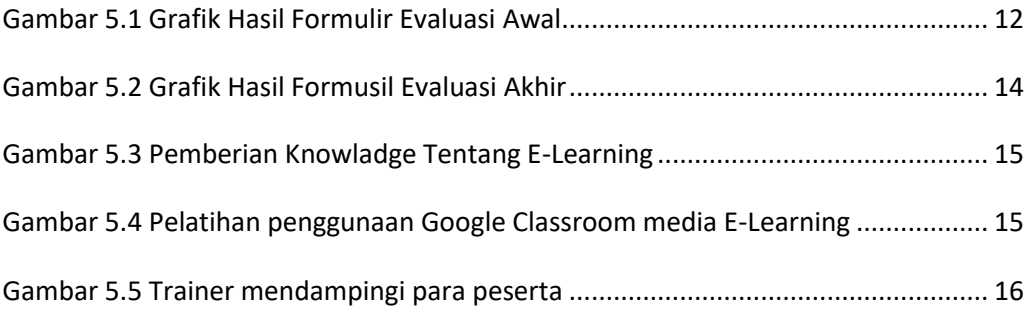

## **DAFTAR TABEL**

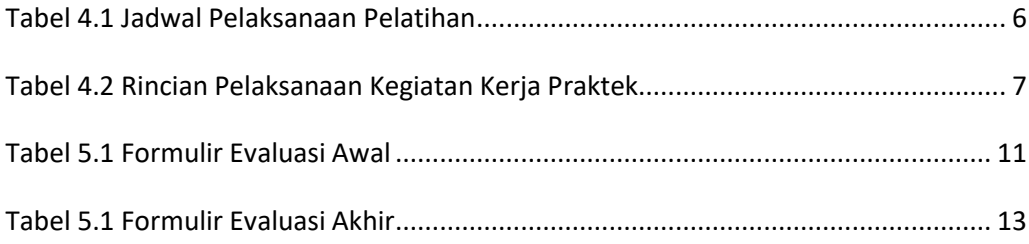